# **Layout Builder in the Real World**

@lullabot

# **Speakers**

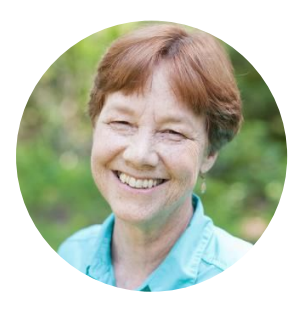

#### **Karen Stevenson**

Director of Technology @KarenStevenson

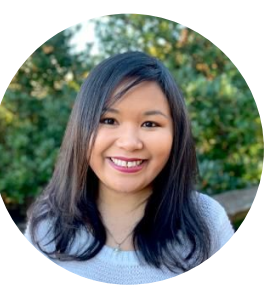

#### **Putra Bonaccorsi**

Sr. Front-end Developer @putrabon

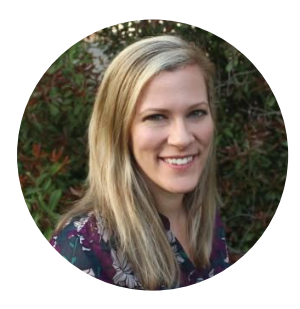

**Ellie Fanning** Head of Marketing @lullabot

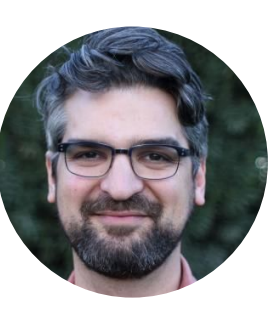

#### **Wes Ruvalcaba**

Sr. Front-end Developer @wesruv

## **About Lullabot**

We're a strategy, design, and Drupal development company that creates large-scale digital publishing systems.

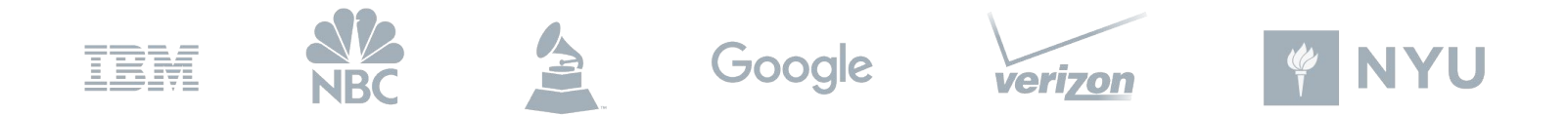

## **About Lullabot**

- $\star$  One of the first Drupal agencies
- $\star$  Contributed to over 150 modules
- $\star$  Published books on Drupal

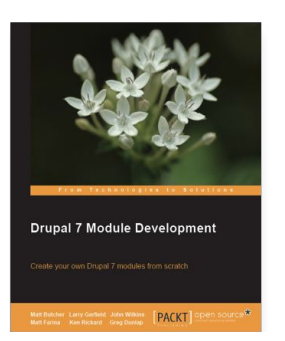

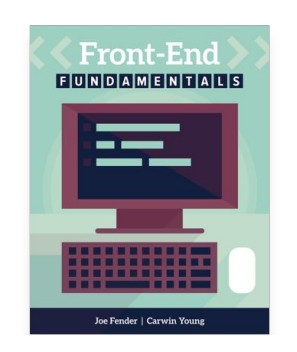

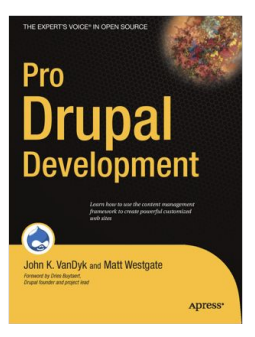

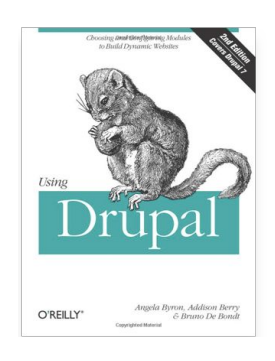

## **Introduction**

- $\star$  What is Layout Builder?
- ⭑ Goals for Lullabot.com
- ⭑ Layout Builder Demo
- $\star$  Customizations We Made
- $\star$  Resources
- $\star$  Q&A

# **What is Layout Builder?**

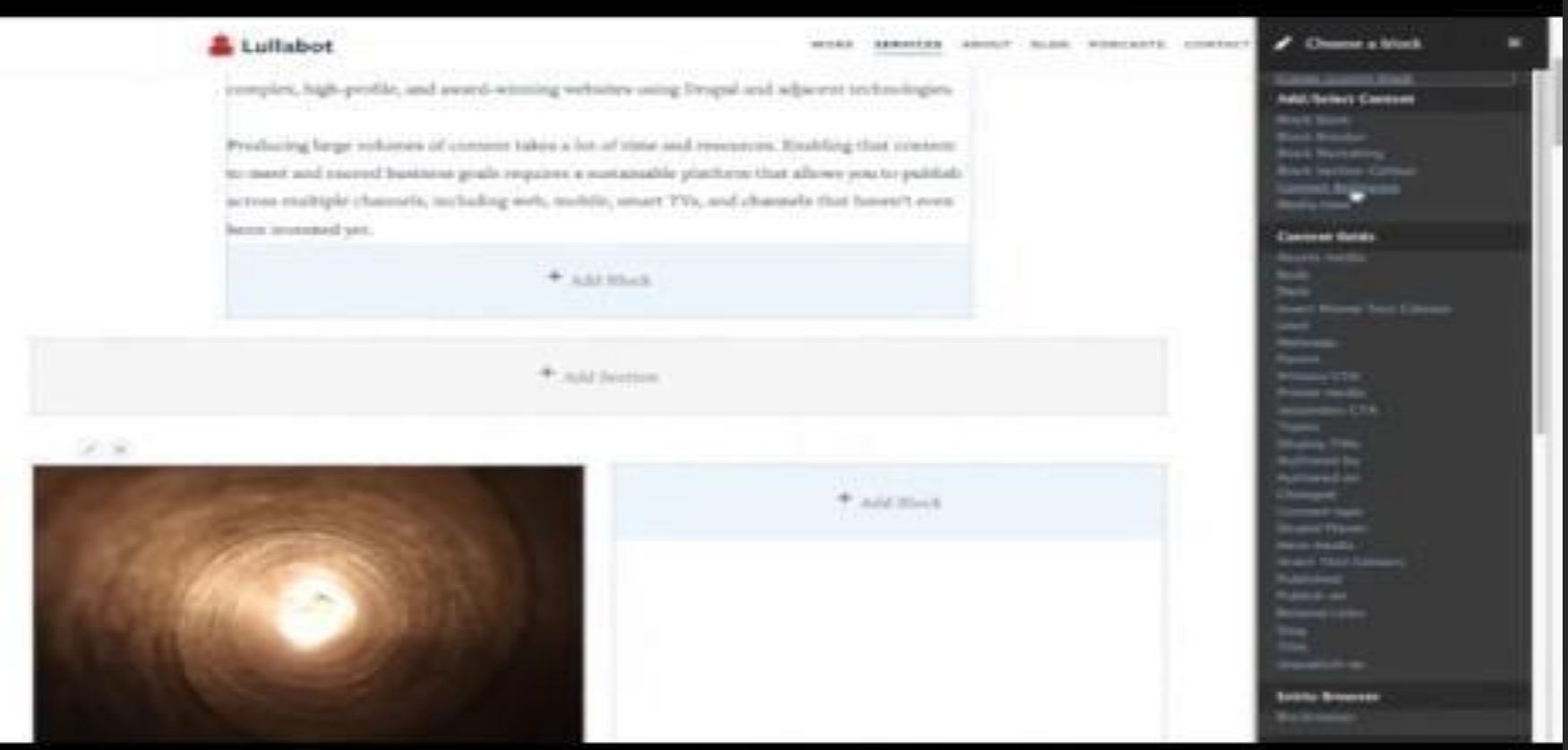

# Goals for Lullabot.com

## **Goals**

- $\star$  Give marketing the building blocks to spin up one-off landing pages
- $\star$  Provide non-technical editors a simplified UI for ease of use
- $\star$  Reduce reliance on developers and give marketing more autonomy

# **Demo**

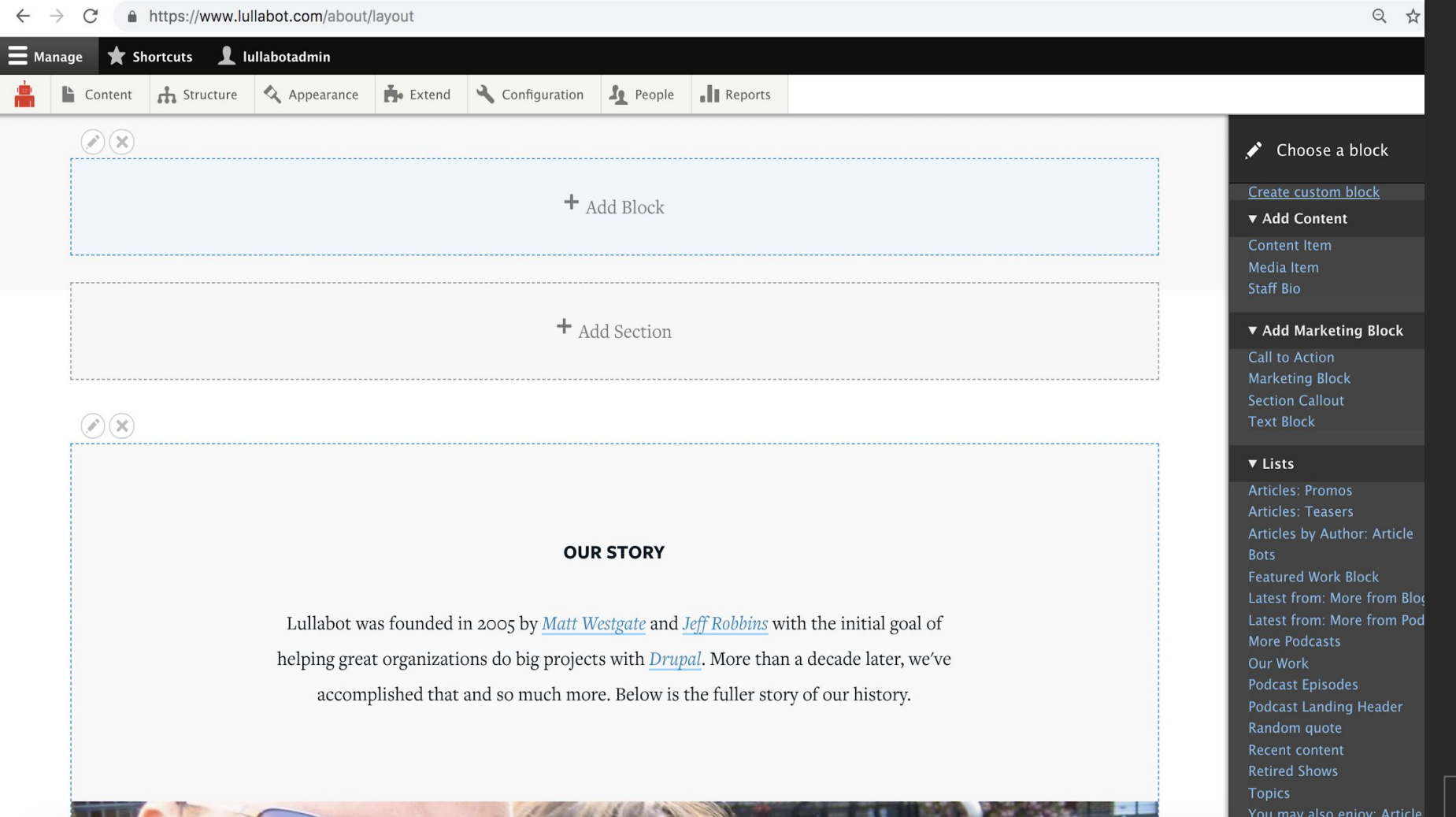

G)

**150 B 650** 

**TELE** 

You may also enjoy: Episod

**TELEVISION** 

**British** 

# **Customizations We Made**

#### **Manage Classes with Taxonomy Vocabulary**

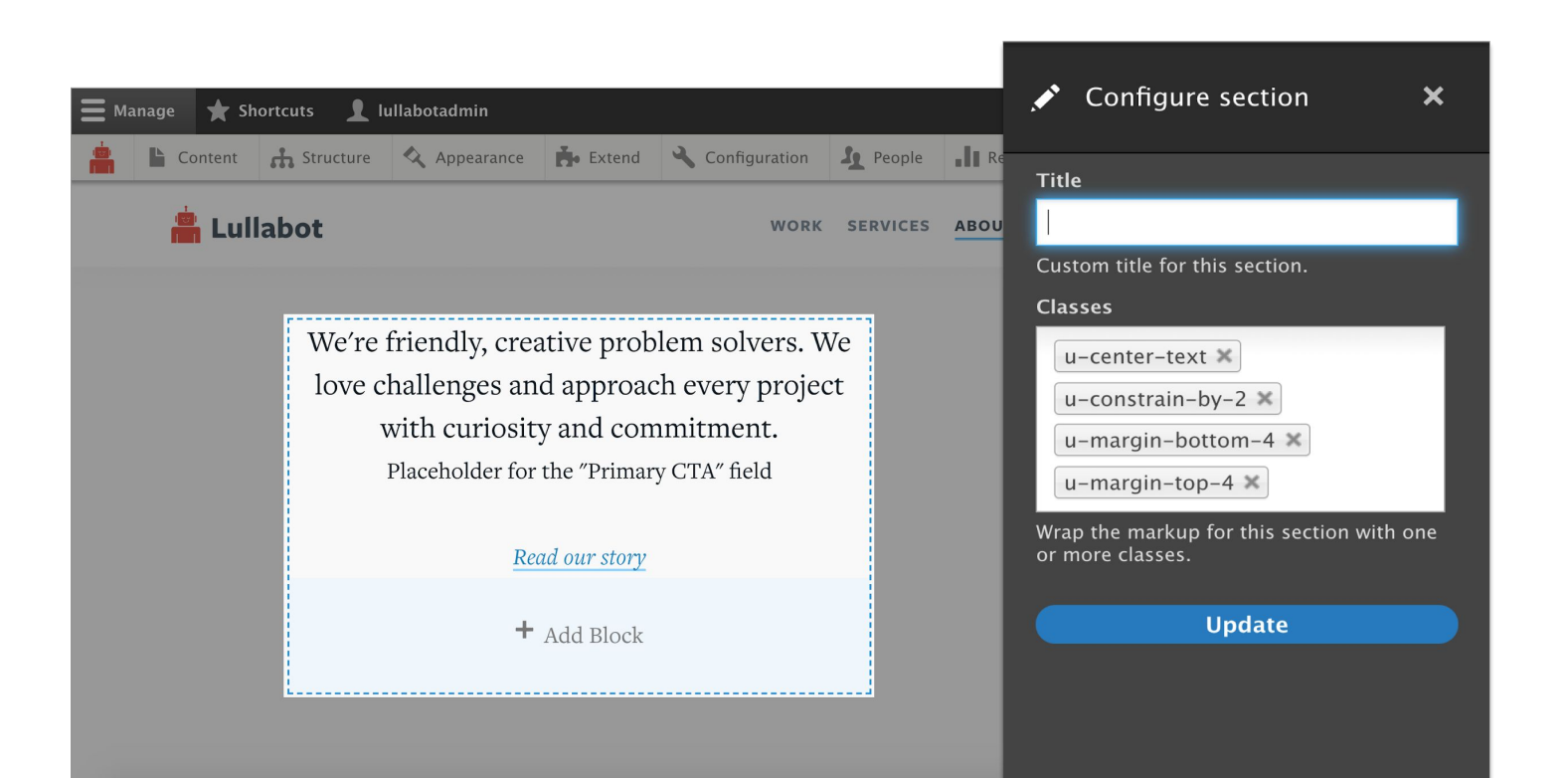

#### **Manage Classes with Taxonomy Vocabulary**

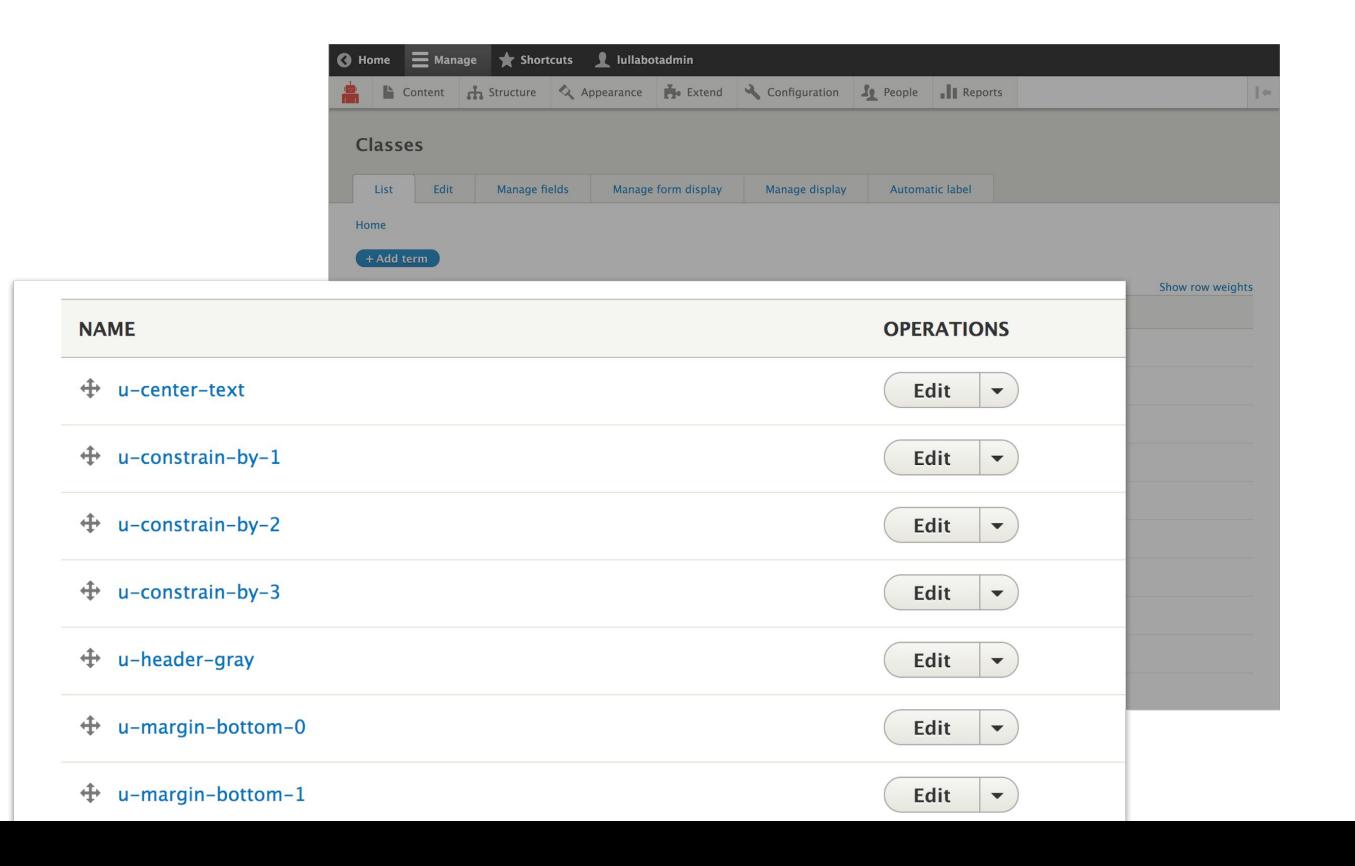

#### **Block Blacklist**

#### **V LAYOUT BUILDER BLACKLIST**

#### Layout Builder Blacklist Match

entity\_browser\_block:block\_browser entity\_browser\_block:content\_browser entity\_browser\_block:media\_entity\_browser page\_title\_block local actions block

Enter a list of block ids to remove completely from the Layout Builder list.

#### Layout Builder Blacklist Prefix

block\_content entity view system\_menu\_block

Enter a list of prefixes to use to identify Layout Builder blocks to remove.

#### Layout Builder Blacklist Regex

/devel( $(*)$ /

Enter a list of regex strings to use to identify Layout Builder blocks to remove.

**Save configuration** 

It removes unnecessary blocks from the block list for better system performance.

### **Entity Browser + Entity Browser Block**

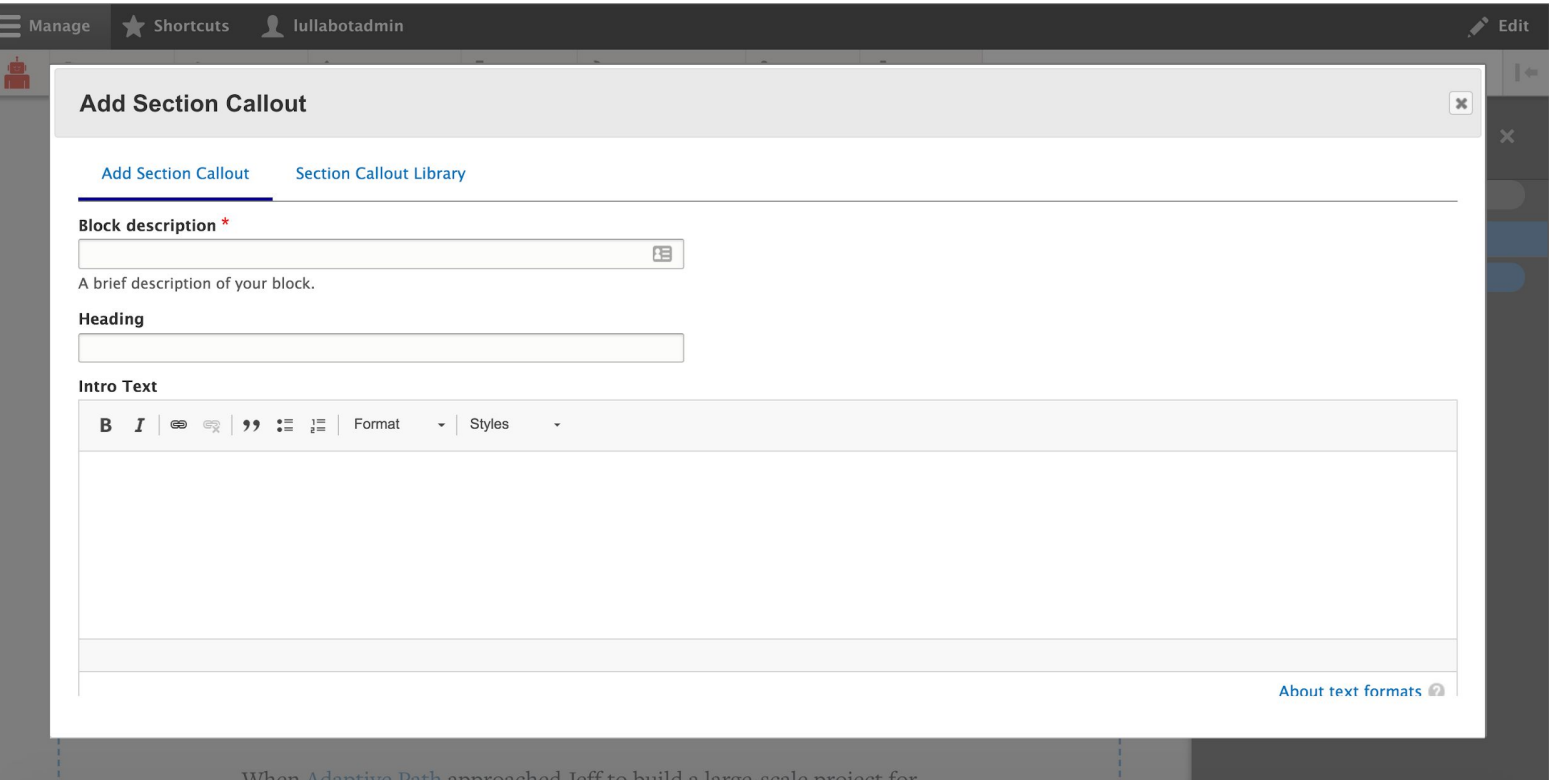

### **Entity Browser + Entity Browser Block**

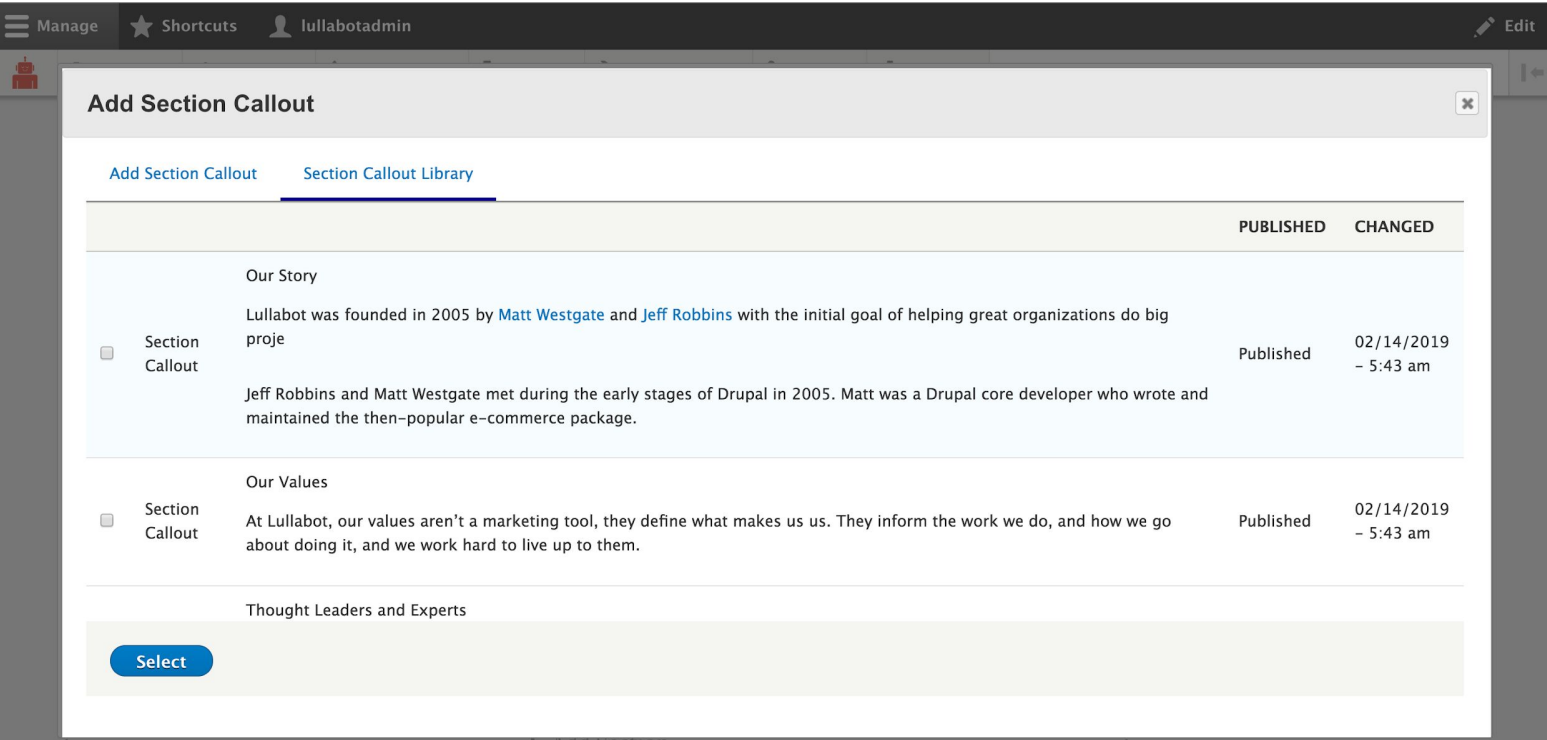

### **Entity Browser Block Layout (Custom)**

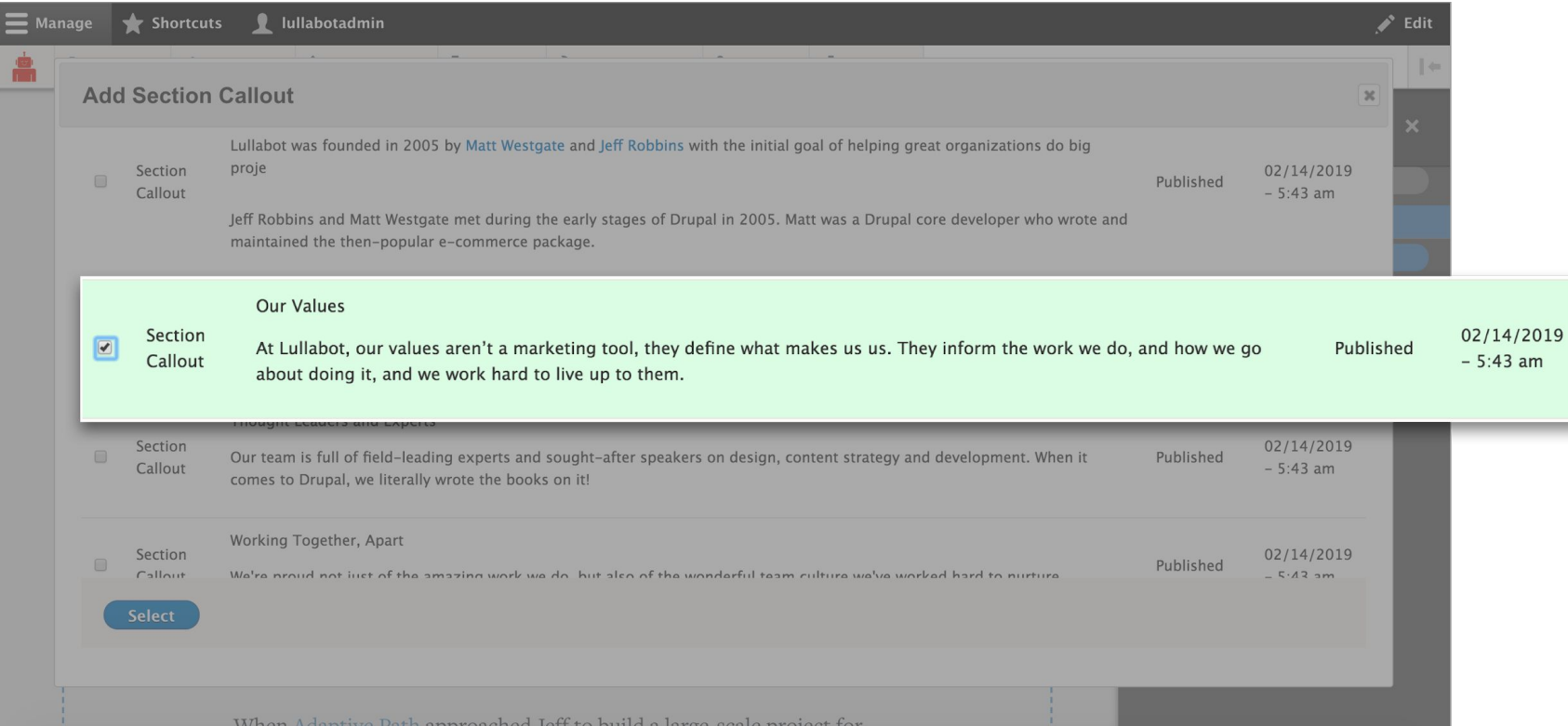

18

# Resources

### **How We Built This Site**

https://www.lullabot.com/how-we-built-site

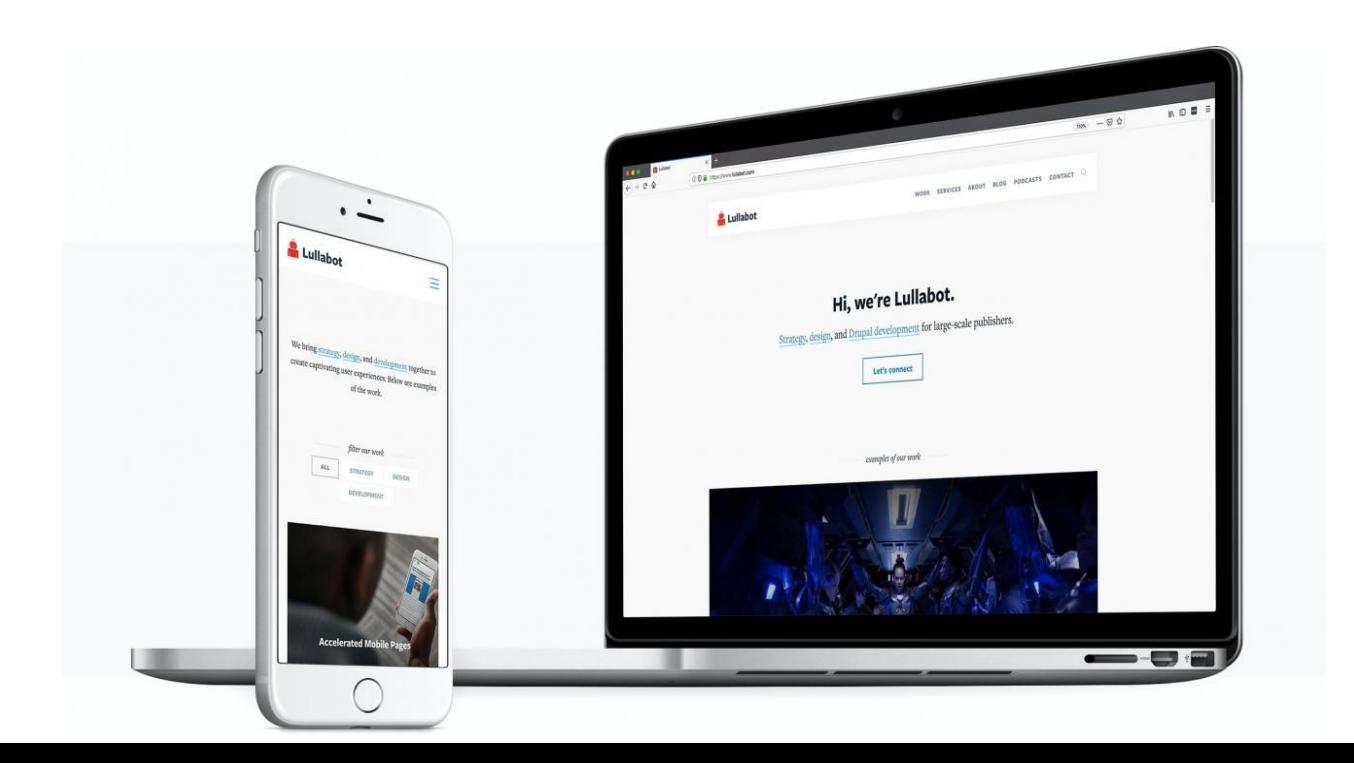

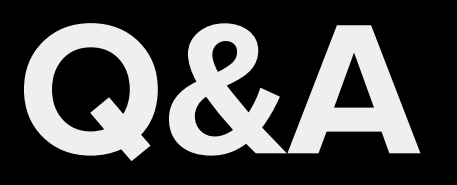

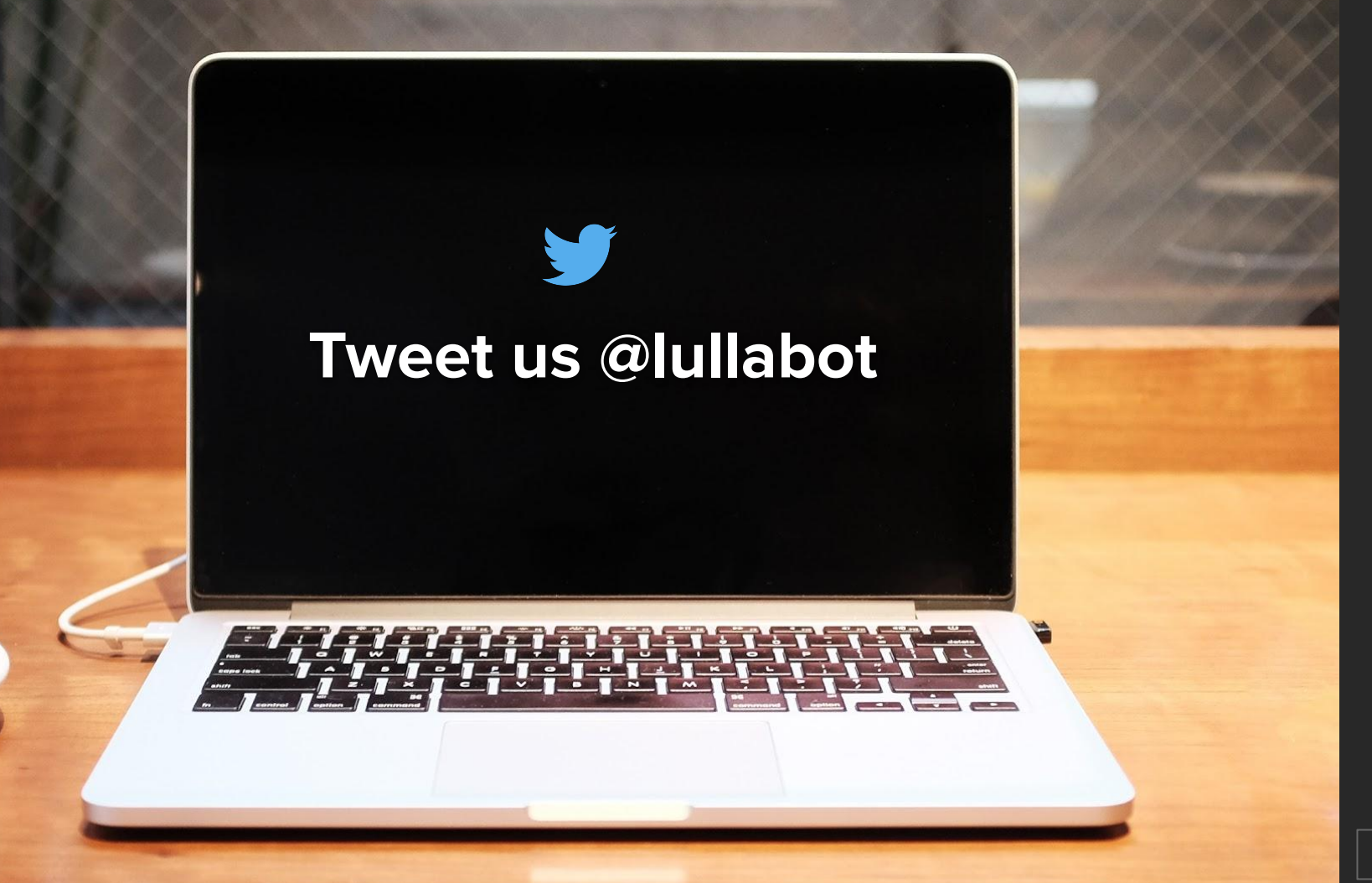

# **What did you think?**

You can find our session on the DrupalCon website:

https://events.drupal.org/seattle2019/sessions/layout-builder-re al-world

And, provide feedback!

https://www.surveymonkey.com/r/DrupalConSeattle

## **Contribution Opportunities**

**Friday, April 12, 2019** #drupalcontributions

**Mentored Contribution** 9:00 - 18:00 Room 602

**First Time Contributor Workshop** 9:00 - 12:00 Room 606

**General Contribution** 9:00 - 18:00 Room 6A